## LOGICIELS PLATEFORME DECISIONNELLE SAS 9.4

# SAS® AppDev Studio 4.4

## Objectifs et compétences

Utilisation de SAS AppDev Studio pour développer des applications Web basées sur le langage Java. Tout développeur d'applications BI.

## Contenu de la formation :

**Introduction à la plateforme SAS BI, et aux applications SAS et leurs concepts** 

#### **- APPLICATIONS SAS SWING ET APPLETS SAS**

**Travailler avec l'environnement de développement Eclipse** 

**Accéder aux données relationnelles SAS Comprendre les bases des données relationnelles SAS Accéder aux applications stockées SAS Comprendre les applications stockées Déploiement d'applications et d'applet SAS** 

#### **- APPLICATIONS WEB**

**Applications Web fondamentales Identifier les types de ressources partagées Créer une JSP (Java Server Page) Accéder à la bibliothèque « Custom Tag » Travailler avec les « Servlets » Utiliser le modèle « JDBC TableView Servlet » Accéder aux vues métiers SAS (Information Maps) Comprendre la notion de vues métiers Utiliser le modèle d'information Map « OLAP TableView servlet » Utiliser le modèle « SAS Stored Process » Accéder aux rapports SAS Comprendre les rapports SAS Utiliser le modèle « Report Viewer servlet »** 

#### **- CREER UNE APPLICATION**

**Construire des applications contenant des tables relationnelles SAS, des Informations Maps, des applications stockées et des rapports. Comprendre la modélisation qualitative (« Model-View-Controller Paradigm ») Examiner « l'ActionProvider Framework » (APF) Visualiser l'information sous forme graphique Gérer les formulaires avec le JavaScript** 

## Méthode pédagogique :

**30% de théorie 70% de pratique** 

### Organisation pratique

**Intervenant :** 

**Michel Dubois, enseignant (professeur agrégé, Docteur en Informatique)** 

**Nombre de participants : Entre 5 et 10** 

**Durée de la formation : 3 jours** 

**Dates : 1 session par trimestre** 

**Lieu : Iut Vannes** 

**Prix par personne: Nous consulter** 

> Adefope 02 97 01 70 32 Financement possible dans le cadre du DIF CODE BI 004

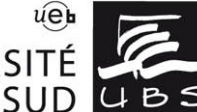

Service Formation Continue Universitaire<br>Tél. 02 97 87 11 30 + d'infos sur www.univ-ubs.fr, rubrique Formation tout au long de la vie

UNIVERSITÉ DE BRETAGNE-SUD UBS